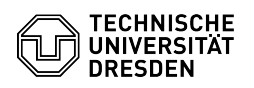

## Backup: Verschlüsselung des Backups

## 09/17/2024 18:26:32

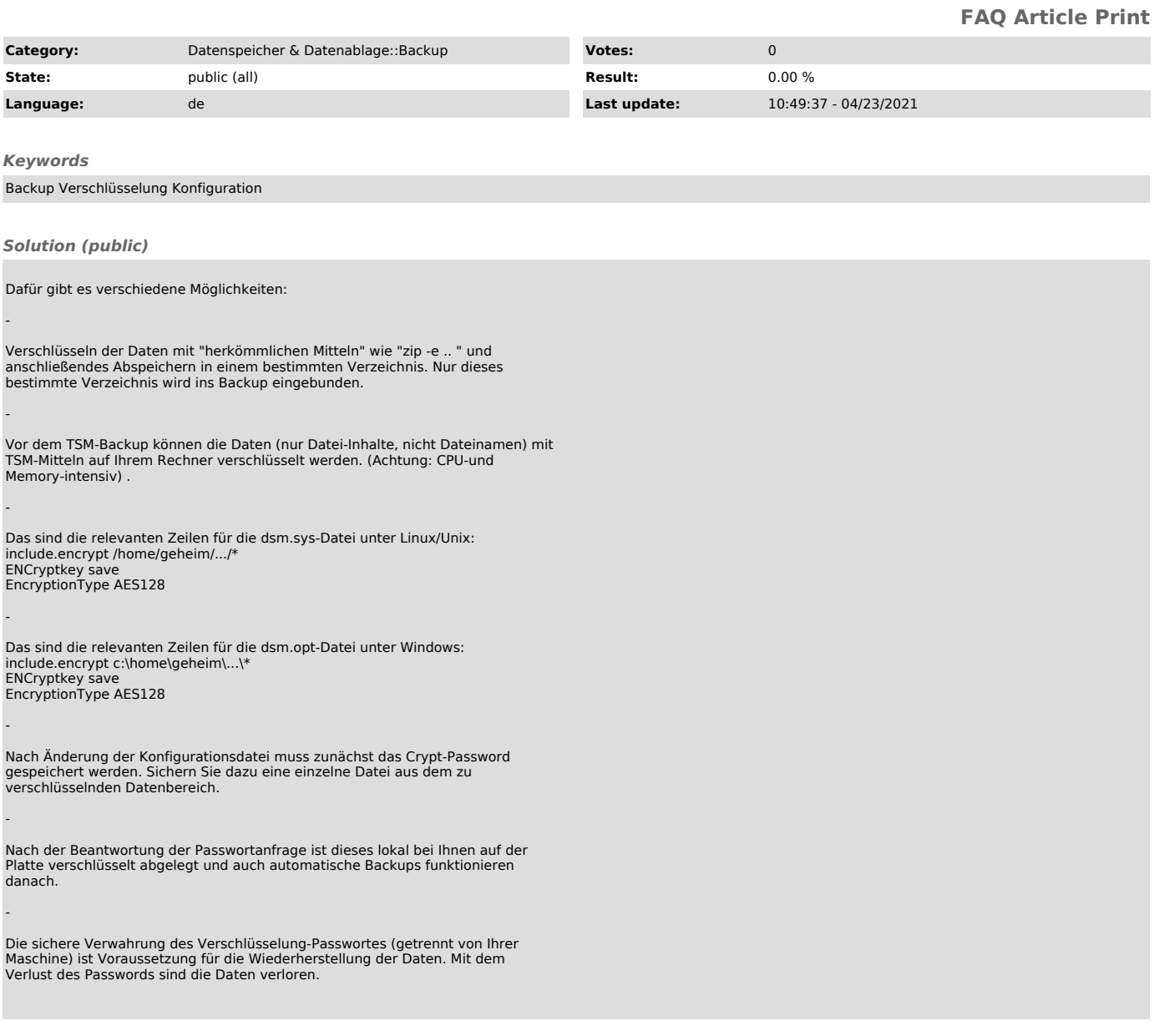